# Machine Learning

Volker Roth

Department of Mathematics & Computer Science University of Basel

# Chapter 9: Mixture Models

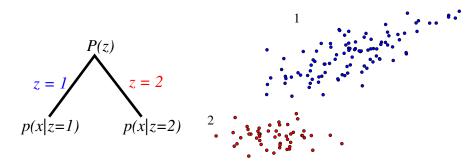

#### Structure and mixtures

- Assume that input examples come in different potentially unobserved types (groups, clusters, etc.).
- Assume that
  - ① there are m underlying types z = 1, ..., m;
  - 2 each type z occurs with probability P(z);
  - **3** examples of type z distributed according to p(x|z).
- According to this model, each observed x comes from a mixture distribution:

$$p(\mathbf{x}) = \sum_{j=1}^{m} \underbrace{P(z=j)}_{\pi_j} p(\mathbf{x}|z=j,\theta_j)$$

• In many practical data analysis problems (such as probabilistic clustering), we want to **estimate** such parametric models from **samples**  $\{x_1, \ldots, x_n\}$ . In particular, we are often interested in finding the types that have generated the examples.

### Mixture of Gaussians

A mixture of Gaussians model has the form

$$p(\mathbf{x}|\boldsymbol{\theta}) = \sum_{j=1}^{m} \pi_{j} \mathcal{N}(\mathbf{x}|\boldsymbol{\mu}_{j}, \boldsymbol{\Sigma}_{j}),$$

where  $\theta = \pi_1, \dots, \pi_m, \mu_1, \dots, \mu_m, \Sigma_1, \dots, \Sigma_m$  contains all the parameters.  $\{\pi_j\}$  are the **mixing proportions**.

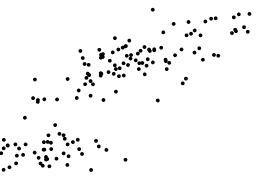

#### Mixture densities

Data generation process:

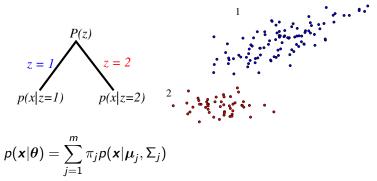

Any data point x could have been generated in two ways.

 → the responsible component needs to be inferred.

### Mixtures as Latent Variable Models

- In the model  $p(x|z=j,\theta)$  the class indicator variable z is **latent**. This is an example of a large class of **latent variable models** (LVM).
- Bayesian network (DAG) = graphical representation of the joint distribution of RVs (nodes) as  $P(x_1, ..., x_n) = \prod_{i=1}^n P(x_i|parents(x_i))$

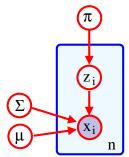

$$p(x_i|\theta) = \sum_{z_i} p(\mathbf{x}_i, z_i|\theta)$$

$$= \sum_{z_i} p(\mathbf{x}_i|\mu, \Sigma, z_i) p(z_i|\pi).$$

#### Mixture densities

Consider a two component mixture of Gaussians model.

$$p(\mathbf{x}|\boldsymbol{\theta}) = \pi_1 p(\mathbf{x}|\boldsymbol{\mu}_1, \boldsymbol{\Sigma}_1) + \pi_2 p(\mathbf{x}|\boldsymbol{\mu}_2, \boldsymbol{\Sigma}_2)$$

• If we knew the generating component  $z_i = \{1, 2\}$  for each example  $x_i$ , then the estimation would be easy.

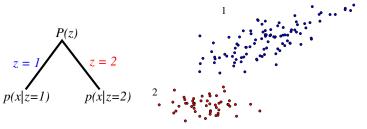

• In particular, we can estimate each Gaussian independently.

# Mixture density estimation

• Let  $\delta(j|i)$  be an indicator function of whether example i is labeled j. Then for each j=1,2

$$\hat{\pi}_{j} \leftarrow \frac{\hat{n}_{j}}{n}$$
, where  $\hat{n}_{j} = \sum_{i=1}^{n} \delta(j|i)$ 

$$\hat{\mu}_{j} \leftarrow \frac{1}{\hat{n}_{j}} \sum_{i=1}^{n} \delta(j|i) \mathbf{x}_{i}$$

$$\hat{\Sigma}_{j} \leftarrow \frac{1}{\hat{n}_{j}} \sum_{i=1}^{n} \delta(j|i) (\mathbf{x}_{i} - \mu_{j}) (\mathbf{x}_{i} - \mu_{j})^{t}$$

## Mixture density estimation

- We don't have such labels... but we can guess what the labels might be based on our current distribution.
- One possible choice: evaluate posterior probability that an observed x was generated from first component

$$P(z = 1 | \mathbf{x}, \boldsymbol{\theta}) = \frac{P(z = 1) \cdot p(\mathbf{x} | z = 1)}{\sum_{j=1,2} P(z = j) \cdot p(\mathbf{x} | z = j)}$$
$$= \frac{\pi_1 p(\mathbf{x} | \boldsymbol{\mu}_1, \boldsymbol{\Sigma}_1)}{\sum_{j=1,2} \pi_j p(\mathbf{x} | \boldsymbol{\mu}_j, \boldsymbol{\Sigma}_j)}$$

 $\leadsto$  Information about the component responsible for generating x.

Soft labels or posterior probabilities

$$\hat{p}(j|i) \leftarrow P(z_i = j|\mathbf{x}_i, \boldsymbol{\theta}),$$
  
where  $\sum_{j=1,2} \hat{p}(j|i) = 1, \ \forall \ i = 1, \dots, n.$ 

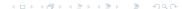

## The EM algorithm: iteration k

• E-step: softly assign examples to mixture components

$$\hat{p}(j|i) \leftarrow P(z_i = j|\mathbf{x}_i, \mathbf{\theta}^t), \forall j = 1, 2 \text{ and } i = 1, \dots, n.$$

Note: superscript is time index.

• M-step: estimate new mixture parameters  $\theta^{t+1}$  based on the soft assignments (can be done separately for the two Gaussians)

$$\hat{\pi}_{j} \leftarrow \frac{\hat{n}_{j}}{n}$$
, where  $\hat{n}_{j} = \sum_{i=1}^{n} \hat{p}(j|i)$ 

$$\hat{\mu}_{j} \leftarrow \frac{1}{\hat{n}_{j}} \sum_{i=1}^{n} \hat{p}(j|i) \mathbf{x}_{i}$$

$$\hat{\Sigma}_{j} \leftarrow \frac{1}{\hat{n}_{i}} \sum_{i=1}^{n} \hat{p}(j|i) (\mathbf{x}_{i} - \boldsymbol{\mu}_{j}) (\mathbf{x}_{i} - \boldsymbol{\mu}_{j})^{t}$$

## The EM-algorithm: Convergence

The EM-algorithm monotonically increases the log-likelihood of the training data (we will show this later). In other words,

$$I(\theta^0) < I(\theta^1) < I(\theta^2) < \dots$$
 until convergence

$$I(\boldsymbol{\theta}^t) = \sum_{i=1}^n \log p(\boldsymbol{x}_i | \boldsymbol{\theta}^t).$$

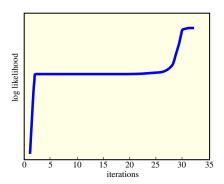

# Mixture density estimation: example

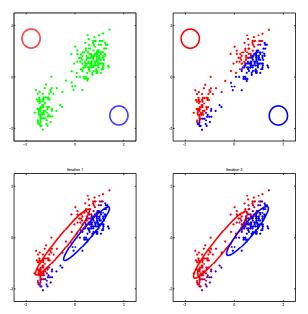

## Mixture density estimation: example

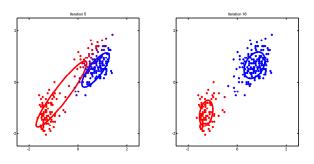

Fig. 11.11 in K. Murphy: Machine Learning. MIT Press 2012.

## EM example: Iris data

- The famous (Fisher's or Anderson's) iris data set gives the measurements in centimeters of the variables sepal length and width and petal length and width, respectively, for 50 flowers from each of 3 species of iris.
- The species are Iris setosa, versicolor, and virginica.

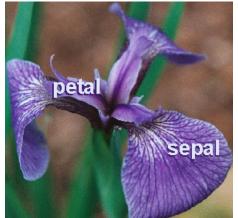

### Bayesian model selection for mixture models

As a simple strategy for selecting the appropriate number of mixture components, we can find m that minimizes the overall description length (cf. BIC):

$$DL \approx -\log p(\mathsf{data}|\hat{\theta}_m) + \frac{d_m}{n}\log(n)$$

- n is the number of training points,
- $oldsymbol{\hat{ heta}}_m$  are the maximum likelihood parameters for the m-component mixture, and
- ullet  $d_m$  is the number of parameters in the m-component mixture.

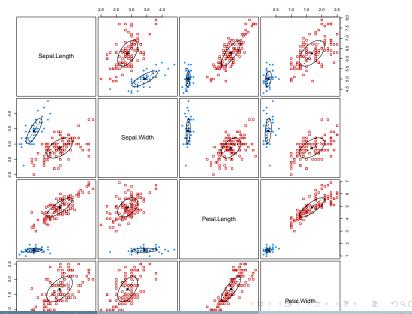

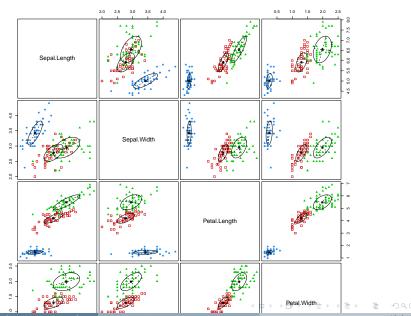

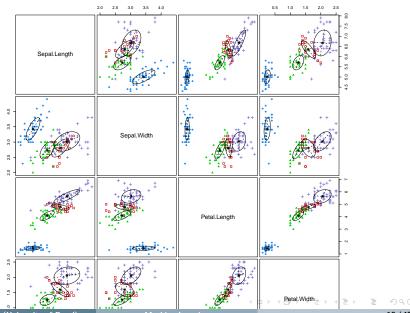

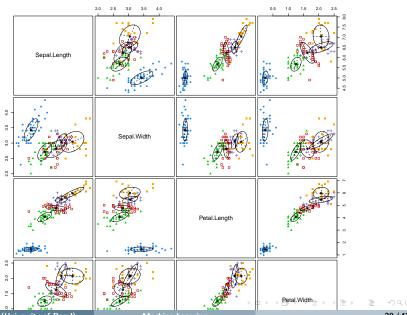

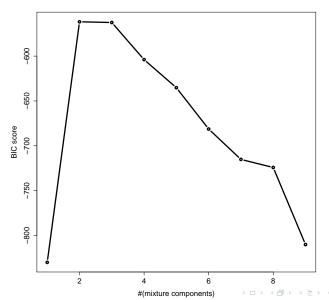

## The EM-algorithm: Convergence

**Step 0:** specify the initial setting of the parameters  $\theta = \theta^0$ . **E-step:** complete the incomplete data (missing z) with the posterior probabilities ("soft labels")

$$P(z = j | \mathbf{x}_i, \mathbf{\theta}^t), j = 1, ..., m, i = 1, ..., n.$$

**M-step:** find the new setting of the parameters  $\theta^{t+1}$  by maximizing the log-likelihood of the inferred (or "expected complete") data

$$\theta^{t+1} = \arg\max_{\theta} \quad \sum_{i=1}^{n} \sum_{j=1}^{m} P(z = j | \mathbf{x}_i, \theta^t) \log[p_j p(\mathbf{x}_i | \theta_j)] \quad .$$
inferred (= expected complete) log-likelihood  $Q(\theta, \theta^t)$ 

The expected complete log-likelihood  $Q(\theta, \theta^t)$  is called **auxiliary objective.** 

## The EM-algorithm: Convergence

The EM-algorithm monotonically increases the log-likelihood of the training data. In other words,

$$I(\theta^0) < I(\theta^1) < I(\theta^2) < \dots$$
 until convergence

$$I(\boldsymbol{\theta}^t) = \sum_{i=1}^n \log p(\boldsymbol{x}_i | \boldsymbol{\theta}^t).$$

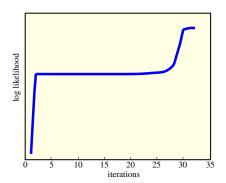

## Jensen's inequality

- Convex function: secant line above graph of the function

   → Jensen's inequality for two points.
- Secant line consists of weighted means of the convex function. For  $a \in [0, 1]$ :

$$af(x_1) + (1-a)f(x_2).$$

Graph: convex function of the weighted means:

$$f(ax_1 + (1-a)x_2)$$
.

Thus, Jensen's inequality is

$$f(ax_1+(1-a)x_2) \leq af(x_1)+(1-a)f(x_2).$$

- Probability theory: if X is a RV and  $\varphi$  a convex function, then  $\varphi\left(\mathsf{E}[X]\right) \leq \mathsf{E}\left[\varphi(X)\right].$
- $\varphi$  convex  $\leadsto \psi := -\varphi$  concave:

$$\psi\left(\mathsf{E}[X]\right) \ge \mathsf{E}\left[\psi(X)\right]$$
. Example:  $\log\left(\mathsf{E}[X]\right) \ge \mathsf{E}\left[\log(X)\right]$ .

## Jensen's inequality

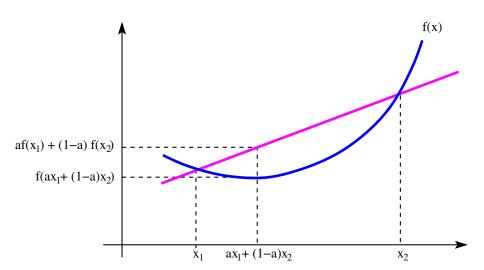

# Non-negativity of KL divergence

$$-\mathbb{KL}(p(x)||q(x)) = \int p(x) \log\left(\frac{q(x)}{p(x)}\right) dx$$
(Jensen's inequality)  $\leq \log\left(\int p(x)\frac{q(x)}{p(x)} dx\right)$ 

$$= \log\left(\int q(x) dx\right)$$

$$= \log(1) = 0$$

This is also called **Gibbs' inequality.** 

# The EM-algorithm: Theoretical basis

Consider distribution  $q(z_i)$  over latent assignment variables. Log-likelihood:

$$\begin{split} I(\boldsymbol{\theta}) &= \sum_{i=1}^n \log p(\boldsymbol{x}_i|\boldsymbol{\theta}) \\ &= \sum_{i=1}^n \log \sum_{z_i} p(\boldsymbol{x}_i, z_i|\boldsymbol{\theta}) \\ &= \sum_{i=1}^n \log \sum_{z_i} q(z_i) \frac{p(\boldsymbol{x}_i, z_i|\boldsymbol{\theta})}{q(z_i)} \\ &= \sum_{i=1}^n \log \mathbb{E}_{q_i} \frac{p(\boldsymbol{x}_i, z_i|\boldsymbol{\theta})}{q(z_i)} \\ (\text{Jensen's inequality}) &\geq \sum_{i=1}^n \sum_{z_i} q(z_i) \log \frac{p(\boldsymbol{x}_i, z_i|\boldsymbol{\theta})}{q(z_i)} \\ &=: Q(\boldsymbol{\theta}, \boldsymbol{q}). \end{split}$$

Lower bound

$$I(\boldsymbol{\theta}) \geq Q(\boldsymbol{\theta}, q) := \sum_{i=1}^{n} \sum_{z_i} q(z_i) \log \frac{p(\boldsymbol{x}_i, z_i | \boldsymbol{\theta})}{q(z_i)}$$

valid for any positive distribution q. Which one should we choose?

- Intuition: pick the q that yields the tightest lower bound.
   This will be the E-step.
- At time t, assume we have chosen q<sup>t</sup> based on current parameters θ<sup>t</sup>.
   In the next M-step we maximize the expected complete log-likelihood:

$$m{ heta}^{t+1} = \arg\max_{m{ heta}} Q(m{ heta}, m{ heta}^t) = \arg\max_{m{ heta}} \sum_{i=1}^n \mathbb{E}_{m{q}_i^t} \log p(m{x}_i, z_i | m{ heta})$$

Last equation follows from

$$Q(\theta, q) = \underbrace{\sum_{i=1}^{n} \mathbb{E}_{q_i} \log p(\mathbf{x}_i, z_i | \theta)}_{\text{Expected complete log-l}} + \underbrace{\sum_{i=1}^{n} \left[ -\sum_{z_i} q(z_i) \log q(z_i) \right]}_{h(q_i), \text{ independent of } \theta}.$$

### The E-step

Re-write lower bound as

$$Q(\theta,q)=\sum_{i}L(\theta,q_{i}),$$

with

$$\begin{split} L(\theta, q_i) &= \sum_{z_i} q(z_i) \log \frac{p(\boldsymbol{x}_i, z_i | \theta)}{q(z_i)} \\ &= \sum_{z_i} q(z_i) \log \frac{p(z_i | \boldsymbol{x}_i, \theta) p(\boldsymbol{x}_i | \theta)}{q(z_i)} \\ &= \sum_{z_i} q(z_i) \log \frac{p(z_i | \boldsymbol{x}_i, \theta)}{q(z_i)} + \sum_{z_i} q(z_i) \log p(\boldsymbol{x}_i | \theta) \\ &= - \underbrace{\mathbb{KL}(q(z_i) || p(z_i | \boldsymbol{x}_i, \theta))}_{\text{always} > 0, \text{ and } = 0, \text{ if } q = p} + \underbrace{\log p(\boldsymbol{x}_i | \theta)}_{\text{independent of } q_i}. \end{split}$$

### The E step

For  $q_i^t(z_i) = p(z_i|\mathbf{x}_i, \boldsymbol{\theta}^t)$ , the KL divergence is zero, and  $L(\boldsymbol{\theta}^t, q_i)$  is maximized over all possible distributions  $q_i$ :

$$q_i^t(z_i) = p(z_i|\mathbf{x}_i, \mathbf{ heta}^t) = \arg\max_{q_i} L(\mathbf{ heta}^t, q_i) \quad (\leadsto ext{E-step})$$
 $L(\mathbf{ heta}^t, q_i^t) = \log p(\mathbf{x}_i|\mathbf{ heta}^t)$ 
 $Q(\mathbf{ heta}^t, \mathbf{ heta}^t) = \sum_i \log p(\mathbf{x}_i|\mathbf{ heta}^t) = I(\mathbf{ heta}^t)$ 

- → lower bound "touches" the log-likelihood
- ightsquigarrow after the E-step, the auxiliary objective equals the log-likelihood
- → lower bound is tight after the E-step.

# The E step

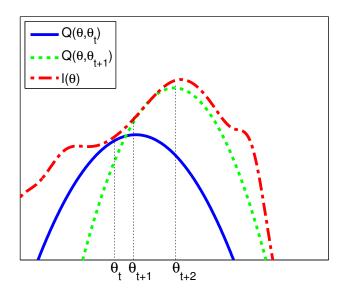

Fig 11.16 in K. Murphy: Machine Learning. MIT Press 2012.

## EM-algorithm: max-max and monotonicity

We can now rewrite the EM-algorithm in terms of two maximization steps involving the auxiliary objective:

**E-step:**  $q^t = \arg\max_{q} Q(\theta^t, q)$ 

**M-step:**  $\theta^{t+1} = \arg \max_{\theta} Q(\theta, \theta^t)$ .

The monotonic increase of the log-likelihood now follows from

$$\underbrace{\mathit{I}(\boldsymbol{\theta}^{t+1}) \geq \mathit{Q}(\boldsymbol{\theta}^{t+1}, \boldsymbol{\theta}^t)}_{\mathit{Q}(\boldsymbol{\theta}^{t+1}, \bullet) \text{ is lower bound on } \mathit{I}(\boldsymbol{\theta}^{t+1})} \geq \mathit{Q}(\boldsymbol{\theta}^t, \boldsymbol{\theta}^t) = \mathit{I}(\boldsymbol{\theta}^t).$$

Second inequality:  $Q(\theta^{t+1}, \theta^t) = \max_{\theta} Q(\theta, \theta^t) \ge Q(\theta^t, \theta^t)$ .

#### Conditional mixtures

- Some regression or classification problems can be decomposed into easier sub-problems.
- Examples:
  - style in handwritten character recognition
  - dialect/accent in speech recognition, etc.
- Each sub-problem could be solved by a specific "expert".
- The selection of which expert to rely on now depends on the position
   x in the input space.
   Mixtures of experts models.

# Experts (regression)

 Suppose we have several regression "experts" generating conditional Gaussian outputs

$$p(y|\mathbf{x}, z = j, \boldsymbol{\theta}) = \mathcal{N}(y|\beta_j^t \mathbf{x}, \sigma_j^2)$$

- $\delta_j = \{\beta_j, \sigma_j^2\}$ : Parameters of *j*-th expert.
- Need to find a way of allocating tasks to these experts.
- Parameter vector  $\boldsymbol{\theta}$  contains the means and variances of the m experts and the additional parameters  $\boldsymbol{\eta}$  of this allocation mechanism:  $\boldsymbol{\theta} = \{\delta_j, \eta_i\}_{i=1}^m$ .

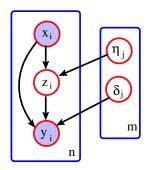

#### Joint distribution

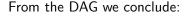

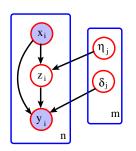

$$p(y, z = j | \mathbf{x}) = p(y | \mathbf{\delta}, z = j, \mathbf{x}) P(z = j | \mathbf{\eta}, \mathbf{x})$$

$$= p(y | \mathbf{\delta}_j, \mathbf{x}) P(z = j | \mathbf{\eta}, \mathbf{x})$$

$$= \mathcal{N}(y | \beta_j^t \mathbf{x}, \sigma_j^2) P(z = j | \mathbf{\eta}, \mathbf{x})$$

Thus, the overall prediction is

$$p(y|\mathbf{x}, \boldsymbol{\theta}) = \sum_{j} p(y, z = j|\mathbf{x}, \boldsymbol{\eta}, \boldsymbol{\delta})$$

$$= \sum_{j} P(z = j|\mathbf{x}, \boldsymbol{\eta}) p(y|\mathbf{x}, \boldsymbol{\delta}_{j})$$

$$= \sum_{j} P(z = j|\mathbf{x}, \boldsymbol{\eta}) p(y|\mathbf{x}, \boldsymbol{\beta}_{j}, \sigma_{j}^{2}).$$

# Mixtures of experts

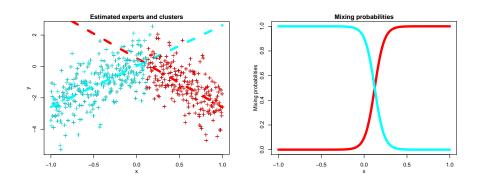

Here we need to switch from one linear regression model to another:  $p(y|\mathbf{x},z=j,\boldsymbol{\theta}) = \mathcal{N}(y|\beta_j^t\mathbf{x},\sigma_j^2)$ . The switch can be probabilistic  $\rightarrow$  probabilistic gating function  $P(z|\mathbf{x},\boldsymbol{\eta})$  (right).

## Gating network

- A gating network specifies a distribution over m experts, conditionally on the input x.
- Example: when there are just two experts the gating network can be a logistic regression model

$$P(z=1|\mathbf{x},\boldsymbol{\eta})=\sigma(\boldsymbol{\eta}^t\mathbf{x}),$$

where  $\sigma(z) = (1 + e^{-z})^{-1}$  is the logistic function.

 $\bullet$  For m > 2, the gating network can be a softmax model

$$P(z = j | \mathbf{x}, \boldsymbol{\eta}) = \frac{\exp(\boldsymbol{\eta}_j^t \mathbf{x})}{\sum_{j'=1}^m \exp(\boldsymbol{\eta}_{j'}^t \mathbf{x})},$$

where  $\boldsymbol{\eta} = \{\boldsymbol{\eta}_1, \dots, \boldsymbol{\eta}_m\}$  are the parameters of the gating network.

• Overall prediction  $p(y|\mathbf{x}, \theta) = \sum_{i} p(y, z = j|\mathbf{x}, \eta, \delta) = \sum_{i} P(z = j|\mathbf{x}, \eta) p(y|\mathbf{x}, \delta_{i}).$ 

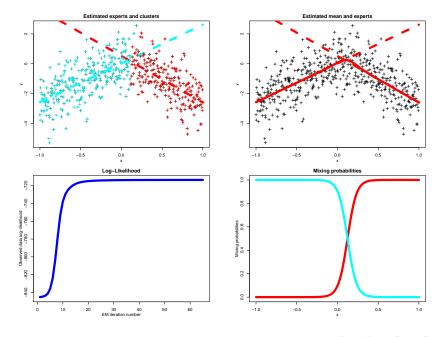

### A mixture of experts model: estimation

"Soft labels": Conditional probability that  $(x_i, y_i)$  came from expert j:

$$\hat{P}(j|i) = P(z = j|\mathbf{x}_i, y_i, \boldsymbol{\theta}) 
= \frac{P(z = j|\mathbf{x}_i, \boldsymbol{\eta}^t)p(y_i|\mathbf{x}_i, (\boldsymbol{\beta}_j, \sigma_j^2))}{\sum_{j'=1}^m P(z = j'|\mathbf{x}_i, \boldsymbol{\eta}^t)p(y_i|\mathbf{x}_i, (\boldsymbol{\beta}_{j'}, \sigma_{j'}^2))}$$

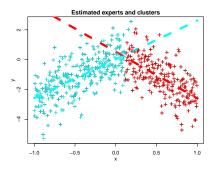

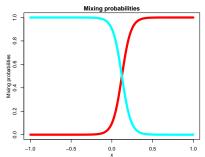

## EM for mixtures of experts

**E-step:** compute soft labels  $\hat{P}(j|i)$ 

**M-step:** separately re-estimate the experts and the gating network based on these soft assignments:

• For each expert j: find  $(\hat{eta}_j,\hat{\sigma}_j^2)$  that maximize

$$\sum_{i=1}^{n} \hat{P}(j|i) \log p(y_i|\mathbf{x}_i, (\beta_j, \sigma_j^2))$$

- → linear regression with weighted training set.
- $oldsymbol{2}$  For the gating network: find  $\hat{oldsymbol{\eta}}$  that maximize

$$\sum_{i=1}^{n} \sum_{i=1}^{m} \hat{P}(j|i) \log P(j|\mathbf{x}_i, \boldsymbol{\eta}_j)$$

→ logistic regression with weighted training set.

## Real World Example

Global annual temperature anomalies (degrees C) computed using data from land meteorological stations, 1880-2015. Anomalies are relative to the 1951-1980 base period means.

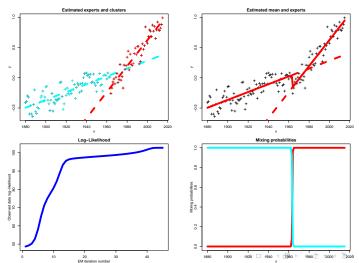

### Conditional Mixtures for Inverse Problems

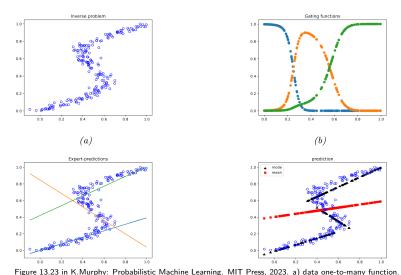

(b) Responsibilities of each expert. (c) Prediction of each expert. (d) Overall prediction. Mean is red, mode is black.